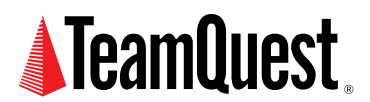

# **UNIX Load Average**

**An Addendum**

Several readers have queried my statement in Section 4: Kernel Magic of my [online article](http://www.teamquest.com/resources/gunther/display/5/index.htm) that the sampling rate of the calc\_load () function in the Linux kernel is once every 5 seconds rather than once every 5-th second. This addendum tries to address that confusion.

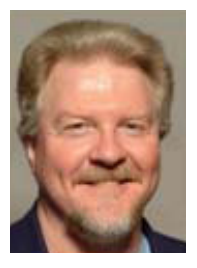

**About the Author**

Neil J. Gunther, M.Sc., Ph.D., is an internationally known computer performance and IT researcher who founded Performance Dynamics in 1994. Dr. Gunther was awarded Best Technical Paper at CMG'96 and received the prestigious A.A. Michelson Award at CMG'08. In 2009 he was elected Senior Member of both ACM and IEEE. His latest thinking can be read on his blog at perfdynamics. blogspot.com

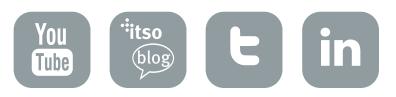

# **1. Hz vs. HZ**

Hz (note the lower case 'z') is the metric SI unit of frequency named after the nineteenth century German physicist Heinrich Hertz (not the car rental company). It is a relevant measurement unit for any periodic or cyclical phenomenon such as your pulse (e.g., 1.2 Hz) or a musical pitch (concert A is 440 Hz). The assumed timebase is seconds and therefore, 'Hz' can also be read as the number of cycles per second.

HZ, on the other hand, is the name of a programming variable (or constant in this case), not a unit of measurement. It is the name of a number. The actual value of that number is machinedependent. The following platforms use  $HZ = 100$ :

- **Intel Pentium**
- Power PC
- Ultra-SPARC

whereas the HP Alpha uses HZ ==  $1024$  or HZ ==  $1200$ , depending on the CPU model. We'll assume HZ represents 100 in the subsequent explanation. The next question is, 100 what?

Every computer platform has a clock implemented in hardware that has a constant ticking rate by which everything else in the system is synchronized. To make this ticking rate known to the system, the hardware sends an interrupt to the Linux kernel on every clock tick. A HZ value of 100 means that one second of wall-clock time corresponds to 100 CPU ticks. In other words, a clock interrupt occurs with a frequency of one interrupt every 100-th of a second or 100 interrupts per second (from which it follows that the HZ constant, representing 1 second, corresponds to 100 Hz). Conversely, 1 CPU tick  $=$  1 second / 100 interrupts  $=$  10 milliseconds. So, the number represented by the constant HZ is a scale factor between the system-clock and wall-clock time.

## **2. Sample Rate**

The workhorse routine is the CALC\_LOAD macro defined in sched.h We reproduce the relevant block of code here for easier reference:

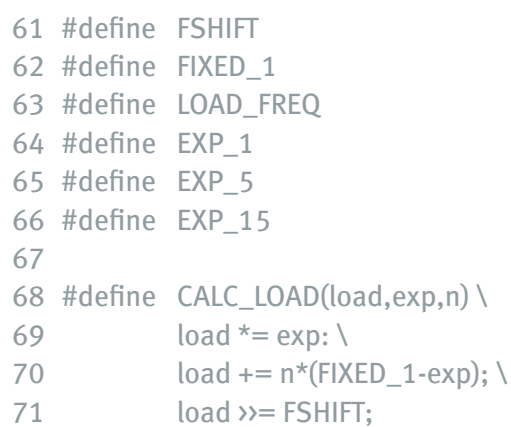

 $\frac{1}{\sqrt{2}}$  hr of bits of precision \*/ (1 $\langle$ FSHIFT) /\* 1.0 as fixed-point \*/  $(5*HZ)$  /\* 5 sec intervals \*/  $\frac{\pi}{1}$  /\* 1/exp(5sec/1min) as fixed-point \*/  $/* 1/exp(5sec/5min) * /$  $/* 1/exp(5sec/15min) */$ 

Looking at line 63, it says that another constant LOAD\_FREQ is equal to (5 \* HZ) i.e., 5 multiplied by the value of the HZ constant. Also, note the comment (from Linus), which says that the value of LOAD\_FREQ corresponds to intervals of 5 seconds; not intervals of 1/5-th of a second.

Thus, 5 \* HZ means five times the value of the constant called HZ. Moreover, since HZ represents 100 ticks and 5  $\times$ 100 ticks = 500 ticks, it follows that 500 ticks is the same as 500  $\times$ 10 milliseconds or an interval of 5 seconds. All this can be summarized as follows:

 $1 * HZ = 100$  ticks  $5 * HZ = 500$  ticks  $1$  tick = 10 milliseconds  $500$  ticks =  $5000$  milliseconds ==  $5$  seconds

So, 5 \* HZ means that CALC\_LOAD is called every 500 CPU ticks or 5 seconds and not 5 times per second as some people mistakenly think. Also, be careful not to confuse this sampling period of 5 seconds with the reporting periods of 1, 5, and 15-minutes.

# **TeamQuest Corporation**

### **www.teamquest.com**

#### **Americas**

info@teamquest.com

+1 641.357.2700 +1 800.551.8326

#### **Europe, Middle East and Africa**

emea@teamquest.com

Sweden +46 (0)31 80 95 00

United Kingdom +44 (0)1865 338031

Germany +49 (0)69 6 77 33 466

#### **Asia Pacific**

asiapacific@teamquest.com

+852 3579-4200

#### Copyright ©2010 TeamQuest Corporation All Rights Reserved

TeamQuest and the TeamQuest logo are registered trademarks in the US, EU, and elsewhere. All other trademarks and service marks are the property of their respective owners. No use of a third-party mark is to be construed to mean such mark's owner endorses TeamQuest products or services.

The names, places and/or events used in this publication are purely fictitious and are not intended to correspond to any real individual, group, company or event. Any similarity or likeness to any real individual, company or event is purely coincidental and unintentional.

NO WARRANTIES OF ANY NATURE ARE EXTENDED BY THE DOCUMENT. Any product and related material disclosed herein are only furnished pursuant and subject to the terms and conditions of a license agreement. The only warranties made, remedies given, and liability accepted by TeamQuest, if any, with respect to the products described in this document are set forth in such license agreement. TeamQuest cannot accept any financial or other responsibility that may be the result of your use of the information in this document or software material, including direct, indirect, special, or consequential damages.

You should be very careful to ensure that the use of this information and/or software material complies with the laws, rules, and regulations of the jurisdictions with respect to which it is used.

The information contained herein is subject to change without notice. Revisions may be issued to advise of such changes and/or additions. U.S. Government Rights. All documents, product and related material provided to the U.S. Government are provided and delivered subject to the commercial license rights and restrictions described in the governing license agreement. All rights not expressly granted therein are reserved.

#### Follow the TeamQuest Community at:

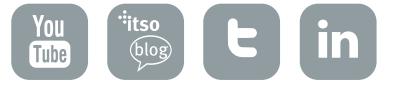